## How to sign up with and use askmyGP

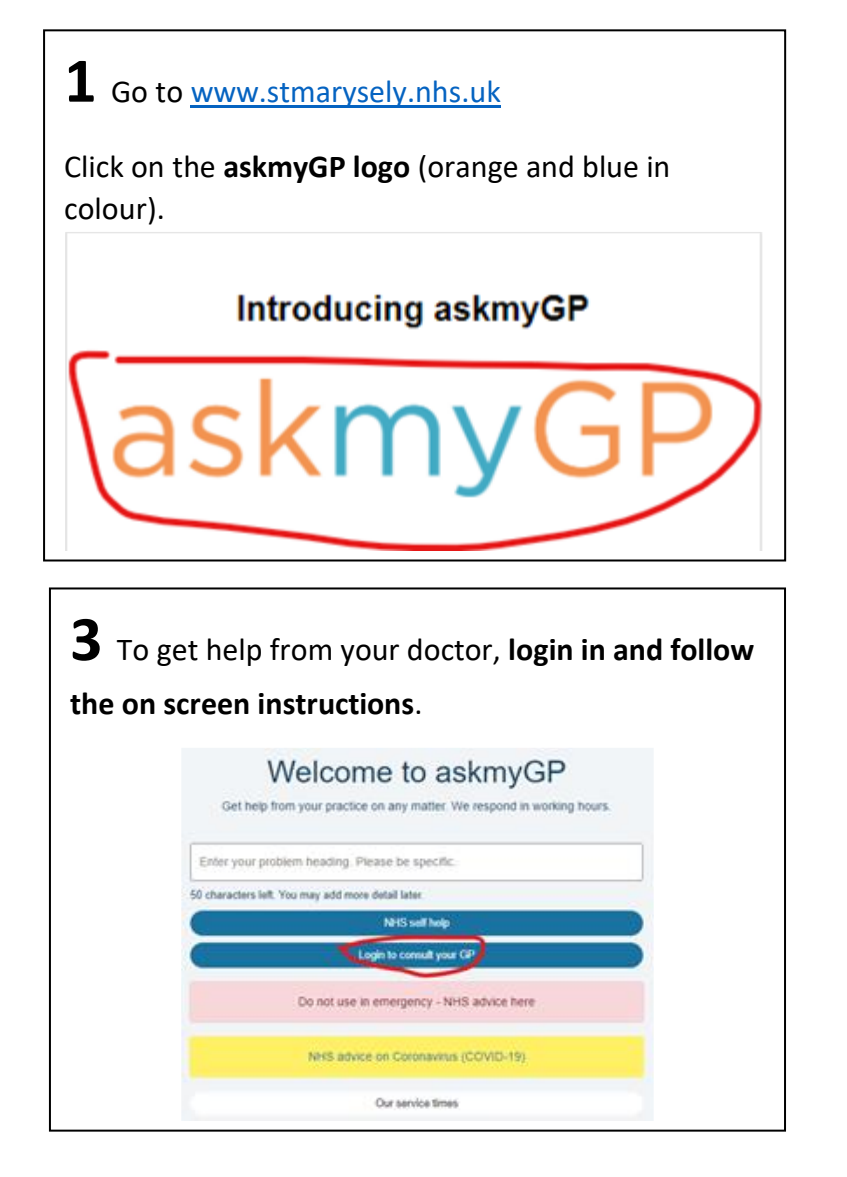

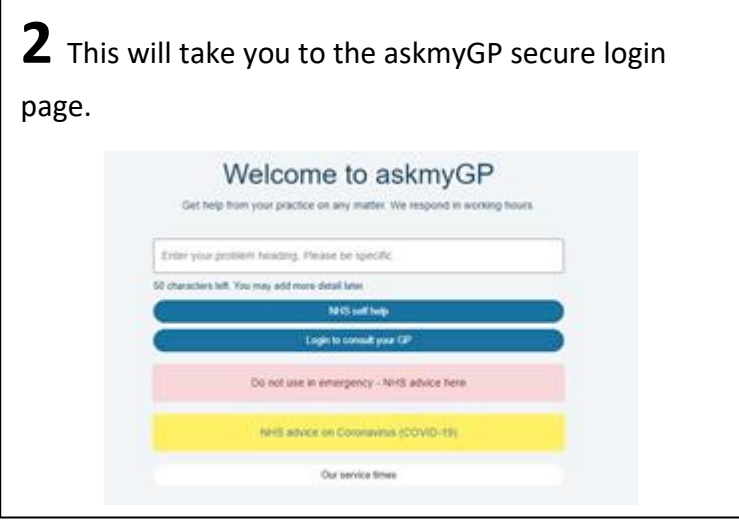

**4** Don't forget askmyGP is a same day service. If you wish to be in touch with your preferred doctor, check the day they are working and make your request on one of those days.

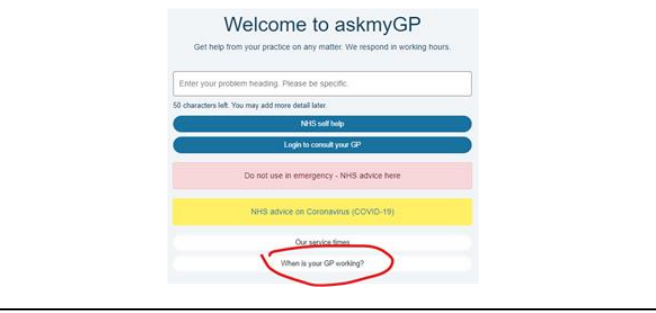

## To register for the first time on askmyGP

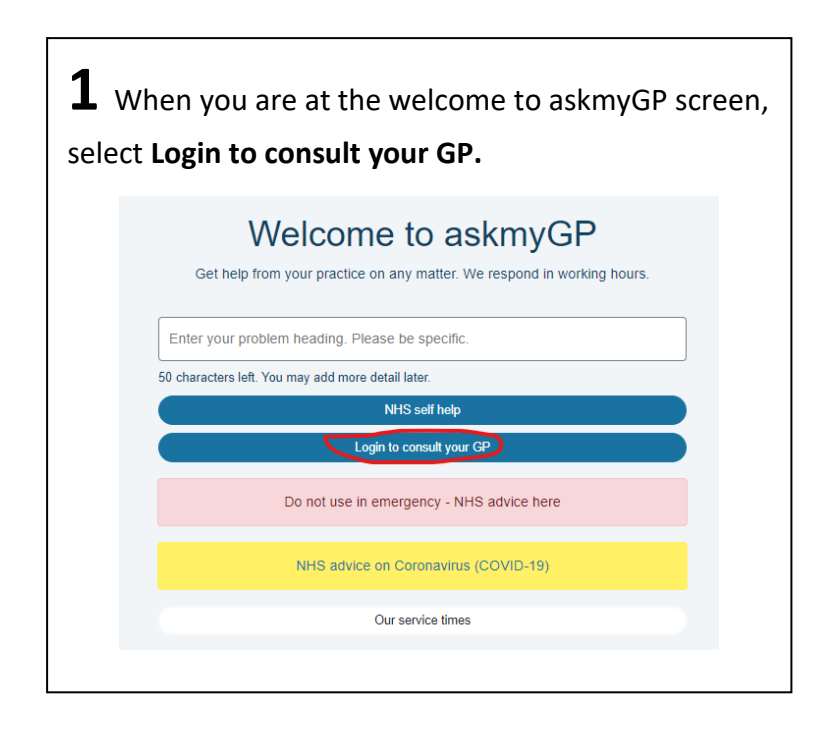

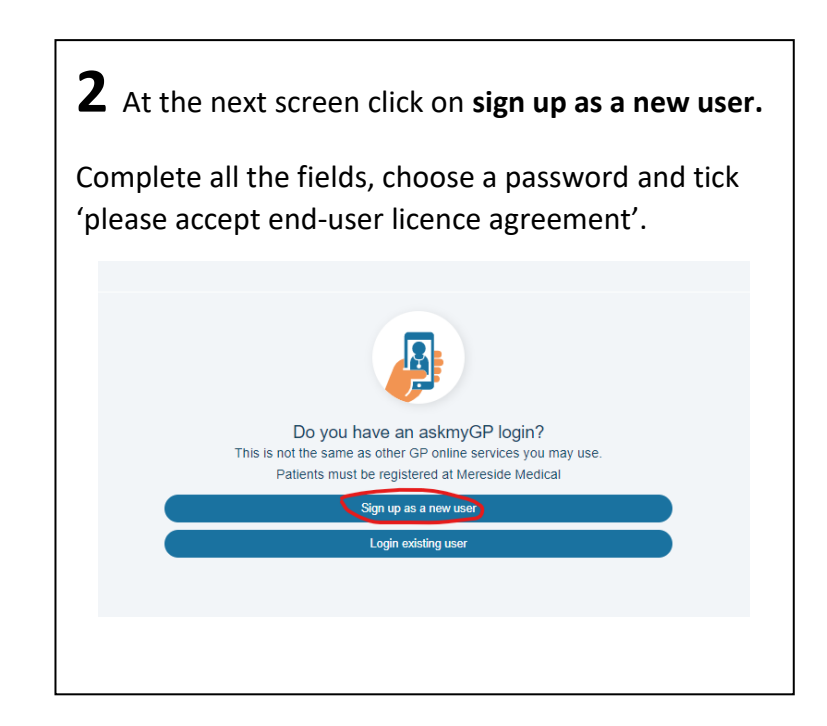

AskmyGP is a web-based system, not an app. However, you can add it to your mobile phone home screen via a shortcut.

To do this, go to your askmyGP and for both IOS and Android, select add to home screen. This will enable the icon to work as an app. You can also set your phone to get askmyGP notifications when you receive messages.